**PHILIPS** 

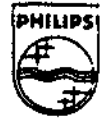

## |30|| Yangir

## Technical Note #73.2

# Reading the Player Control Keys

Charles Golvin

 $\sim$ 

Revised September 1, 1992 Supersedes 1N# 73.1, dated May 7, 1992

A proposed addendum to the Green Book describes the implementation of the Player Control Keys (PCKs). This note gives concrete examples of how to actually implement these keys on both the Philips 910 player and, for debugging purposes, on the Philips 18x player. This note has been revised to describe the role of the  $ss$ **\_enable** function in the use of the PCKs. This revision supersedes Technical Note #73.1.

*Warning: Although the implementation of the PCKs illustrated in this note* does work on the current Philips players, it is not based on a Change Control *Board (CCD) approved Green Book extension. Developers who choose to add this feature to a disc should be aware that they may be forced to change to another strategy when the CCB does accept a proposal for implementation of player control keys. In the author's opinion, it is likely that only small*  differences will exist between the implementation described here and the *proposal that will finally be endorsed by the CCB.* 

Copynght  $\oslash$  1992 Philips Interactive Media of America. All rights reserved. This document is not to be duplicated or distributed without written permission from **Philips Interactive Media** of **America.** 

## Reading The Player Control Keys

A proposed addendum to the *CD-I FuII Functional Specification* (Green Book) describes the proper implementation of the "player control keys." This specification has been followed in developing the Philips 910 player, and several applications have already been developed that take advantage of this feature. This note provides some code examples that may be used to read the player control keys. More importantly, this note explains how such code can be developed and tested using the Philips 18x player. For the text of the Functional Specification for the player control keys, please consult Appendix A of Technical Note #62.

Players that follow the specification for the player control keys have an entry in the CSD for the player control keys device. The entry in the Philips 910 player looks like the following:

### **11:/pck:KG="S•:**

As given in the specification, 11 is the device number. As with all CSD entries, the string that is between the first set of colons provides the name of the device that must be used to open a path to that device for reading of the player control keys-in this case, the device is called /pck.

The final string in the CSD entry specifies the key group supported by this device; the entry. "s" is for the player control keys. The functions that are supported by this key group are: Play, Stop, Pause, Next Track, Previous Track, Search Backward, and Search Forward. The remote controller sold with the 910 player does not possess a button for Search Backward or Search Forward.

The front panel controls must be enabled in order to use the player control keys. Use the function **ss\_enable** to enable the front panel controls and **ss\_disable** to disable them. The function **ss\_enable** takes a path to the CD device. You can open a path to the CD directory explicitly, or, once you have opened a path to a real-time file, you can use that path as the path to the CD device.

The basic mechanism for reading the player control keys comes from the keyboard input functions in the UCM file manager. To begin, the application must query the CSD for the correct device name and open a path to that device. Once a path is obtained, the application arms a signal for that device using the UCM function code **KB \_\_ SSig.** When the user presses a player control key, the signal number that was requested is sent to the process that

**TN #73.2: Reading the Player Control Keys 1** 

armed the signal. If an event is pending in the queue when KB\_SSig is called, the signal is sent immediately.

Once the signal is received, the application uses the UCM function code **KB\_Read** to read the value of the key that was pressed. The function KB\_r.dy may be used to "count" the number of key events that are currently in the queue. For more detailed information on the unique behavior of **KB\_SSig**  with respect to KB\_Read and KB\_Rdy, consult chapter VII, pages 206 through 208 of the Green Book. Once the key value is **read,** the handling of the event is the prerogative of the application. Events are generated for both "key down" and "key up" states. (Although the Green Book allows for "autorepeat" events, I have never seen such an occurrence on either the 18x, 605, or 910 player.)

The authors of the software for the 18x player were concerned that if they placed an entry for the player control keys in the CSD of this development player, an application developer might mistakenly expect that this (non basecase) functionality would be present in all players. Therefore, the CSD data module that would be observed at startup and cause an entry in the CSD for the player control key device is absent from the 18x player. However, with this lone exception, all the necessary software for player control key implementation is in the player.

The actual key-handling code that is in the application need not change from the 18x player to the 910 player. The only addition is conditional compilation code that is used to (1) hard code the name of the player control key device on the 18x player; and (2) conditionally defme the actual function codes associated with certain keys. The reason for (2) is that the key codes changed between the development of the 18x player and the finalization of the player control key specification.

If the 18x player were to contain a CSD entry for the player control key device, it would be slightly different from the 910 player, not only because of the device name, but because the 18x remote controller has keys that are not present on the 910 remote. It would be similar to the following expression:

### **11:/cdikeys:KG•"3,7,8•:**

As mentioned above, key group "8" contains the player control keys. Key group "7" contains the numeric keys (0-9) and keygroup "3" is for "special keys." Examples of the latter might be the "MUTE" and "SCREEN" keys on the 18x remote controller unit.

Below is some sample code that has been used to read the player control keys on both the 18x and 605 players. This is provided only as a guide and is not necessarily the correct or best method. For example, it would be wise to

2 TNI 73.2: **Reading the Flayer** Control Keys

*i* 

remove the key-reading code from the signal handler function. The code actually compiles into a usable demonstration program. This program simply identifies the key that was pressed (if recognized; otherwise, "unknown" is printed), and the type of key event (up, down, auto-repeat) that was read.

**TN #73.2: Reading the Player Control Keys 3** 

*r* 

 $\cdot$  The preprocessor symbol FOR\_910 is defined when the program is  $\cdot$ 

• compiled to run on the Philips 910 player. When this symbol is

• not defined, the result will run on the Philips 18x player.

*r* Miscellaneous stuff not specific to PCK things ·1

**#include** <Stdio.h> #include <modes.h> #define SYSERR #define PCK\_SIGNAL #if defined(FOR\_910) **#include** <csd.h> #endif #define OT \_PCK #define UNSTACK 11 0x0002 -1 1024 *r* This is included for the function • <sup>1</sup> *r* **csd\_devname(),** which is used to read the •1 *r* PCK device name from the CSO ·1 *r* This should be in csd.h • <sup>1</sup> *r* This is an input parameter to **KB\_Read()** •, #if defined(FOR\_910) /\* These are the proper key events as given in the spec \*/ #define PLAY **#define** STOP 0x80 0x81 0x82

> 0x83 **Ox84**  0x85 0x86

#define PAUSE #define NEXT\_ TRACK **#define** PREVIOUS\_TRACK **#define** SCAN\_FORWARD **#define** SCAN\_BACKWARD

**#else** 

*r* These are the key events on the 18x player •1

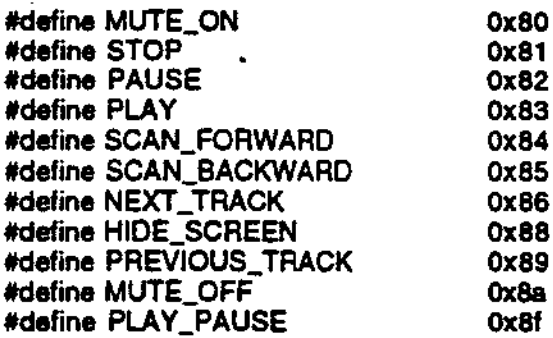

#### #endif

#if !defined(FOR\_910) *r* Hardcode the PCK device name on the 18x player • *<sup>1</sup>* static char \*pck180nam = "/cdikeys"; #endif

extern int errno;

int pckpath, done:

*r* These are global for simplicity •1

TN# 73.2: Reading the Player Control Keys

*\_J* 

4

```
, ............................................................. . 
  • Signal handling function - only input is the signal number 
 • the only signals expected are the PCK signal and AE,"C to 
• quit the program .............................................................. , 
void sig_catch( thesig ) 
short thesig; 
{ 
 chartyp; 
                                           r This will hold the type of event returned • I
 short cod; 
                                           r This will hold the actual key returned ·1 
 switch( thesig ) 
{ 
  case PCK_SIGNAL: 
                                  r We got the signal so read the adual key that was hit. UNSTACK 
                                  ,. tells the system to remove the read event from the queue*/ 
    if ( kb_read( pckpath. UNSTACK. &cod, &typ) === SYSERR ) 
    { fprintf( stderr, "error reading pck\n" ); done=1; break;} 
   printf( "Got a key: ");
   switch ( cod ) 
                                           r What key did we get? •1 
   { 
        case STOP: 
                                                    printf( •STOP (%x)", cod ): break; 
                                                    printf( *PAUSE (%x)", cod ); break:
        case PAUSE: 
                                                    printf( •PLAY {%x)", cod ): break; 
        case PLAY: 
        case NEXT_ TRACK: 
                                                    printf( "NEXT_TRACK (%x)", cod ); break;
                                                    printf( "PREVIOUS_TRACK (%x)", cod ); break;
        case PREVIOUS_ TRACK: 
                                                    printf( "SCAN_FORWARD (%x)", cod ); break;
        case SCAN_FORWARD: 
                                                    printf( "SCAN_BACKWARD (%x)", cod) ; break;
        case SCAN_BACKWARD: 
#if !defined(FOR_910) r These are only valid on the 18x •1 
        case MUTE_ON: 
                                                    printf( "MUTE_ON (%x)", cod); break: 
        case HIOE_SCREEN: 
                                                    printf( "HIDE_SCREEN (%x)", cod ); break;
        case MUTE_OFF: 
                                                    printf( •MUTE_OFF (%x)", cod); break: 
                                                    printf("PLAY_PAUSE (%x)", cod ); break:
        case PLAY: PAUSE:
#endif 
        default: 
                                                    printf( "unknown: %x", cod); break: 
  -1
                                           r What type of event was it? •1 
   printf(", type is.");
   i (\gammap & 4)
                                                    printf( "key just released"): 
   else if (typ & 2)
                                                    printf( "key auto repeat"); 
   elseif(typ& 1) 
                                                    printf( "key just down" ); 
   else 
                                                    printf( "unknown" ); 
   printf( \mathbb{R}^n );
   break; 
                                                    r These signals kill the program •1 
                                                    done = 1; break: 
  case 2: case 3: 
  default: 
                                                    printf( "Got unknown signal %d\n", thesig );
break: 
} 
 return: 
}
```
**TN #73.2: Reading the Player Control Keys S** 

```
main( ac. av ) 
int ac: 
char **av:
{ 
        char *pckname: 
        intercept(sig_catch); 
        ermo = 0:
        done = 0:
                                          r Will hold the name of the PCK device ·t 
#if defined(FOR_910) r On 910, read the cso ·1 
        if ( (pckname = csd_devname(DT_PCK, 1)) = 0)
        { fprintf( stden-. •can't fetch pck name\n• );exit( ermo ): } 
#else 
        pcknarne = pck180nam; r^* On 18x, use hardcoded name \gamma#endif 
        if ( (pckpath • open( pckname. S_IREAO )) - SYSERR ) 
        { fprintf( stderr, •Can't open %s\n• .pckname ); exit( ermo ); } 
#if defined(FOR_910)<br>free(pckname);
                                          free( pckname ); r Release malloc'd memory ·1 
#endif 
        while ( !done ) 
        { 
                 if ( kb_ssig(pckpath, PCKSIG) == SYSERR )
                 { fprinlf( stderr, •can't arm PCK signal\n· ); break;} 
                 sleep(0); 
        } 
        close( pckpath ); 
        exit( errno );
```
TN# 73.2: **Reading** the Player Control Keys

 $\overline{\phantom{a}}$